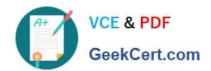

# **AD0-E308**<sup>Q&As</sup>

Adobe Campaign Classic Developer

# Pass Adobe AD0-E308 Exam with 100% Guarantee

Free Download Real Questions & Answers PDF and VCE file from:

https://www.geekcert.com/ad0-e308.html

100% Passing Guarantee 100% Money Back Assurance

Following Questions and Answers are all new published by Adobe
Official Exam Center

- Instant Download After Purchase
- 100% Money Back Guarantee
- 365 Days Free Update
- 800,000+ Satisfied Customers

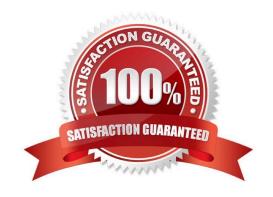

## https://www.geekcert.com/ad0-e308.html 2024 Latest geekcert AD0-E308 PDF and VCE dumps Download

#### **QUESTION 1**

A Campaign must exclude anyone who has received a different email sent from Adobe.

Which table should a Campaign developer query to find the people that have received the other email?

- A. nms:broadLogRcp
- B. nms:broadLog
- C. nms:trackingLogRcp
- D. xtk:broadLog

Correct Answer: B

#### **QUESTION 2**

A client has a user created specifically for making API calls. The client does NOT want to create a new session token for each call.

How should the Campaign developer configure the operator to accomplish this request?

- A. Enable trusted IP
- B. Forbid web access
- C. Use LDAP integration
- D. Use Adobe ID login

Correct Answer: B

#### **QUESTION 3**

A Campaign developer must build a technical workflow to automate loading a flat file that contains the opt-in status of customers.

The flat file is placed on an external SFTP server daily. The server details and credentials have been provided.

How should the Campaign developer import the flat file to load into Adobe Campaign?

- A. Define an external account of type SFTP with the provided info. Use the external account with "file transfer" task in the technical workflow.
- B. Define an external account of type SFTP with the provided info. Use the external account with Data Import step in the technical workflow.
- C. The file must be transferred to the Adobe Campaign server by the team that generates the file. Use the File Collector in the technical) workflow.

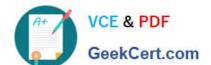

# https://www.geekcert.com/ad0-e308.html

2024 Latest geekcert AD0-E308 PDF and VCE dumps Download

D. In the technical workflow, add a JavaScript code task that connects to the SFTP server and downloads the file to be loaded.

Correct Answer: A

Reference: https://docs.adobe.com/content/help/en/campaign-standard/using/administrating/applicationsettings/external-accounts.html

#### **QUESTION 4**

Which two services are deployed only on a mid-sourcing instance in a hybrid installation setup? (Choose two.)

- A. Redirection Service (webmdl)
- B. Workflow engine (wfserver)
- C. Delivery Service (mta)
- D. Bounce email management Service (inMail)

Correct Answer: CD

Reference: https://docs.adobe.com/content/help/en/campaign-classic/using/installing-campaign-classic/ deployment-types-/mid-sourcing-deployment.html

### **QUESTION 5**

How should a Campaign developer prepare an encrypted flat file for use with a campaign workflow as the starting population?

- A. Specify the public and private keys as the options under Administration > Platform > Options.
- B. No action is needed; encrypted flat files are automatically detected and decrypted by Adobe Campaign.
- C. No action is needed. Encrypted data should be stored as encrypted.
- D. Specify a pre-processing decryption command in the Data Loading (file)activity.

Correct Answer: D

Reference: https://docs.adobe.com/content/help/en/campaign-classic/using/automating-with-workflows/ general-operation/importing-data.html

AD0-E308 Study Guide

AD0-E308 Exam Questions

AD0-E308 Braindumps